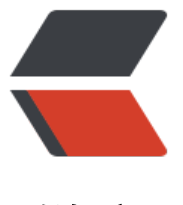

链滴

## 设计模式 -- 单例模[式\(](https://ld246.com)Singleton pattern )及应用

作者: james

原文链接:https://ld246.com/article/1515032436626

来源网站: [链滴](https://ld246.com/member/james)

许可协议:[署名-相同方式共享 4.0 国际 \(CC BY-SA 4.0\)](https://ld246.com/article/1515032436626)

<h2 id="单例模式">单例模式</h2> <ul> <li>参考文档: <ul> <li><a href="https://ld246.com/forward?goto=http%3A%2F%2Fwww.runoob.com%2Fdesign pattern%2Fsingleton-pattern.html" target=" blank" rel="nofollow ugc">菜鸟教程单例模式</a 介绍了单例模式的 6 种实现</li> <li>该文仅介绍 spring 的单例模式:<a href="https://ld246.com/forward?goto=http%3A%2F% Fwww.cnblogs.com%2Fzydzyd%2Fp%2F5629310.html" target="\_blank" rel="nofollow ugc">s ring 的单例模式</a></li> <li>介绍原理:<a href="https://ld246.com/forward?goto=http%3A%2F%2Fwww.cnblogs.co %2Flixuwu%2Fp%2F5676119.html" target=" blank" rel="nofollow ugc">Spring 的单例模式底 实现</a></li> <li>参考书籍:漫谈设计模式:从面向对象开始-刘济华.pdf</li>  $\langle$ /ul $\rangle$  $\langle$ /li $\rangle$  $\langle$ /ul $\rangle$ <h3 id="1--单例模式解析">1. 单例模式解析</h3>  $|<sub>u</sub>|$ <li>单例所指的就是单个实例,也就是说要保证一个类仅有一个实例。</li> <li>单例模式有以下的特点:  $|<sub>u</sub>|$ <li>① 单例类只能有一个实例</li> <li>② 单例类必须自己创建自己的唯一实例</li> <li>③ 单例类必须给所有其他对象提供这一实例</li>  $\langle$ /ul $\rangle$  $\langle$ /li $\rangle$  $\langle$ /ul $\rangle$ <h3 id="2--单例模式示例">2. 单例模式示例</h3> <ul> <li>以下示例都是在同一个 JVM 中实现的,在分布式环境下如何保证分布在不同机器上的整个应用 有一个实例是更复杂的话题。</li>  $\langle$ /ul $\rangle$ <h4 id="2-1-简单单例模式">2.1 简单单例模式</h4>  $|<sub>u</sub>|$ <li>为了实现上面的特点,有以下基本实现:</li>  $\langle$ /ul $\rangle$ <pre><code class="highlight-chroma"><span class="highlight-line"><span class="highlight  $c$ |">/\*\* </span></span><span class="highlight-line"><span class="highlight-cl"> \* 单例模式示例: </span></span><span class="highlight-line"><span class="highlight-cl"> \* - 简单单例模式 </span></span><span class="highlight-line"><span class="highlight-cl"> \*/ </span></span><span class="highlight-line"><span class="highlight-cl">public class Single on{ </span></span><span class="highlight-line"><span class="highlight-cl"> //变量是私有的, 界无法访问 </span></span><span class="highlight-line"><span class="highlight-cl"> private static Si  $g$ leton singleton = new Singleton();  $\langle$ span> $\langle$ span> $\langle$ span class="highlight-line"> $\langle$ span class="highlight-cl"> //other fields... </span></span><span class="highlight-line"><span class="highlight-cl"> </span></span><span class="highlight-line"><span class="highlight-cl"> //Singleton类 有一个构造方法,被private修饰的, 客户对象无法创建该类实例。 </span></span><span class="highlight-line"><span class="highlight-cl"> private Singlet n(){

</span></span><span class="highlight-line"><span class="highlight-cl"> </span></span><span class="highlight-line"><span class="highlight-cl"> } </span></span><span class="highlight-line"><span class="highlight-cl"> </span></span><span class="highlight-line"><span class="highlight-cl"> //实现全局访问 </span></span><span class="highlight-line"><span class="highlight-cl"> public static Si gleton getInstance(){ </span></span><span class="highlight-line"><span class="highlight-cl"> return single on; </span></span><span class="highlight-line"><span class="highlight-cl"> } </span></span><span class="highlight-line"><span class="highlight-cl"> //other mothed ... </span></span><span class="highlight-line"><span class="highlight-cl">} </span></span></code></pre> <ul> <li>如果该实例需要比较复杂的初始化过程时,可以把这个过程应该写在 static{……}代码块中</li> <li>此实现是线程安全的,当多个线程同时去访问该类的 getInstance( ) 方法时,不会初始化多 不同的对象,这是因为,JVM 在加载此类时,对于 static 属性的初始化只能由一个线程执行且仅一  $\langle$  </li>  $\langle$ /ul $\rangle$ <h4 id="2-2-延迟创建的单例模式">2.2 延迟创建的单例模式</h4>  $|<sub>u</sub>|$ <li>上面的单例模式会在类加载的时候就初始化实例,如果这样的单例较多,会使程序初始化效率低 。</li> <li>为了在类的实例第一次使用时才初始化,我们可以把单例的实例化过程放到 getInstance () 方 中, 而不在加载类时预先创建。</li>  $\langle$ /ul $\rangle$ <pre><code class="highlight-chroma"><span class="highlight-line"><span class="highlight  $c$ |">/\*\* </span></span><span class="highlight-line"><span class="highlight-cl"> \* 单例模式示例: </span></span><span class="highlight-line"><span class="highlight-cl"> \* - 延迟创建的单 模式 </span></span><span class="highlight-line"><span class="highlight-cl"> \*/ </span></span><span class="highlight-line"><span class="highlight-cl">public class UnThr adSafeSingleton{ </span></span><span class="highlight-line"><span class="highlight-cl"> //变量是私有的, 界无法访问 </span></span><span class="highlight-line"><span class="highlight-cl"> private static U ThreadSafeSingleton singleton = null; </span></span><span class="highlight-line"><span class="highlight-cl"> //other fields... </span></span><span class="highlight-line"><span class="highlight-cl"> </span></span><span class="highlight-line"><span class="highlight-cl"> //UnThreadSaf Singleton类只有一个构造方法,被private修饰的, 客户对象无法创建该类实例。 </span></span><span class="highlight-line"><span class="highlight-cl"> private UnThre dSafeSingleton(){ </span></span><span class="highlight-line"><span class="highlight-cl"> </span></span><span class="highlight-line"><span class="highlight-cl"> } </span></span><span class="highlight-line"><span class="highlight-cl"> </span></span><span class="highlight-line"><span class="highlight-cl"> //实现全局访问 </span></span><span class="highlight-line"><span class="highlight-cl"> public static Un hreadSafeSingleton getInstance(){ </span></span><span class="highlight-line"><span class="highlight-cl"> //在这里实现 迟创建,但是下面的三行不是线程安全的,

</span></span><span class="highlight-line"><span class="highlight-cl"> //仕高开友坏 下会生成多个不同的该类实例 </span></span><span class="highlight-line"><span class="highlight-cl"> //在没有自动 存回收机制的语言平台中,容易内存泄露 </span></span><span class="highlight-line"><span class="highlight-cl"> if(singleton  $=$ null $\}$ </span></span><span class="highlight-line"><span class="highlight-cl"> singleton new UnThreadSafeSingleton(); </span></span><span class="highlight-line"><span class="highlight-cl"> </span></span><span class="highlight-line"><span class="highlight-cl"> return single on; </span></span><span class="highlight-line"><span class="highlight-cl"> </span></span><span class="highlight-line"><span class="highlight-cl"> //other mothed ...  $\langle$ span> $\langle$ span> $\langle$ span class="highlight-line"> $\langle$ span class="highlight-cl">} </span></span><span class="highlight-line"><span class="highlight-cl"> </span></span></code></pre>  $|<sub>u</sub>|$ <li>为了解决上面线程安全的问题,我们可以给此方法加 synchronized 关键字,来保证多线程访问 只会实例化一次。</li>  $\langle$ /ul $\rangle$ <h4 id="Double-Check-Locking"><strong>Double-Check Locking</strong></h4>  $|<sub>u</sub>|$ <li>为了提高并发性能,可以只对上面导致线程不安全的三行代码进行同步</li> <li>参考:<a href="https://ld246.com/forward?goto=http%3A%2F%2Fwww.cnblogs.com%2F igongsi%2Farchive%2F2012%2F04%2F01%2F2429166.html" target="\_blank" rel="nofollow u c">java 中 volatile 关键字的含义</a></li>  $\langle$ /ul $\rangle$ <pre><code class="highlight-chroma"><span class="highlight-line"><span class="highlight  $c$ |">/\*\* </span></span><span class="highlight-line"><span class="highlight-cl"> \* 单例模式示例: </span></span><span class="highlight-line"><span class="highlight-cl"> \* - 线程安全的延 创建的单例模式 </span></span><span class="highlight-line"><span class="highlight-cl"> \*/ </span></span><span class="highlight-line"><span class="highlight-cl">public class Doubl CheckSingleton{ </span></span><span class="highlight-line"><span class="highlight-cl"> //变量是私有的, 界无法访问 </span></span><span class="highlight-line"><span class="highlight-cl"> //volatile具有sy chronized的可见性特点,也就是说线程能够自动发现volatile变量的最新值。 </span></span><span class="highlight-line"><span class="highlight-cl"> //这样,如果ins atnce实例化成功,其他线程便能立即发现 </span></span><span class="highlight-line"><span class="highlight-cl"> private volatile tatic DoubleCheckSingleton singleton = null; </span></span><span class="highlight-line"><span class="highlight-cl"> //other fields... </span></span><span class="highlight-line"><span class="highlight-cl"> </span></span><span class="highlight-line"><span class="highlight-cl"> //DoubleCheckS ngleton类只有一个构造方法,被private修饰的, 客户对象无法创建该类实例。 </span></span><span class="highlight-line"><span class="highlight-cl"> private Double heckSingleton(){ </span></span><span class="highlight-line"><span class="highlight-cl">  $\langle$ span> $\langle$ span> $\langle$ span class="highlight-line"> $\langle$ span class="highlight-cl">  $\rangle$ </span></span><span class="highlight-line"><span class="highlight-cl"> </span></span><span class="highlight-line"><span class="highlight-cl"> //实现全局访问

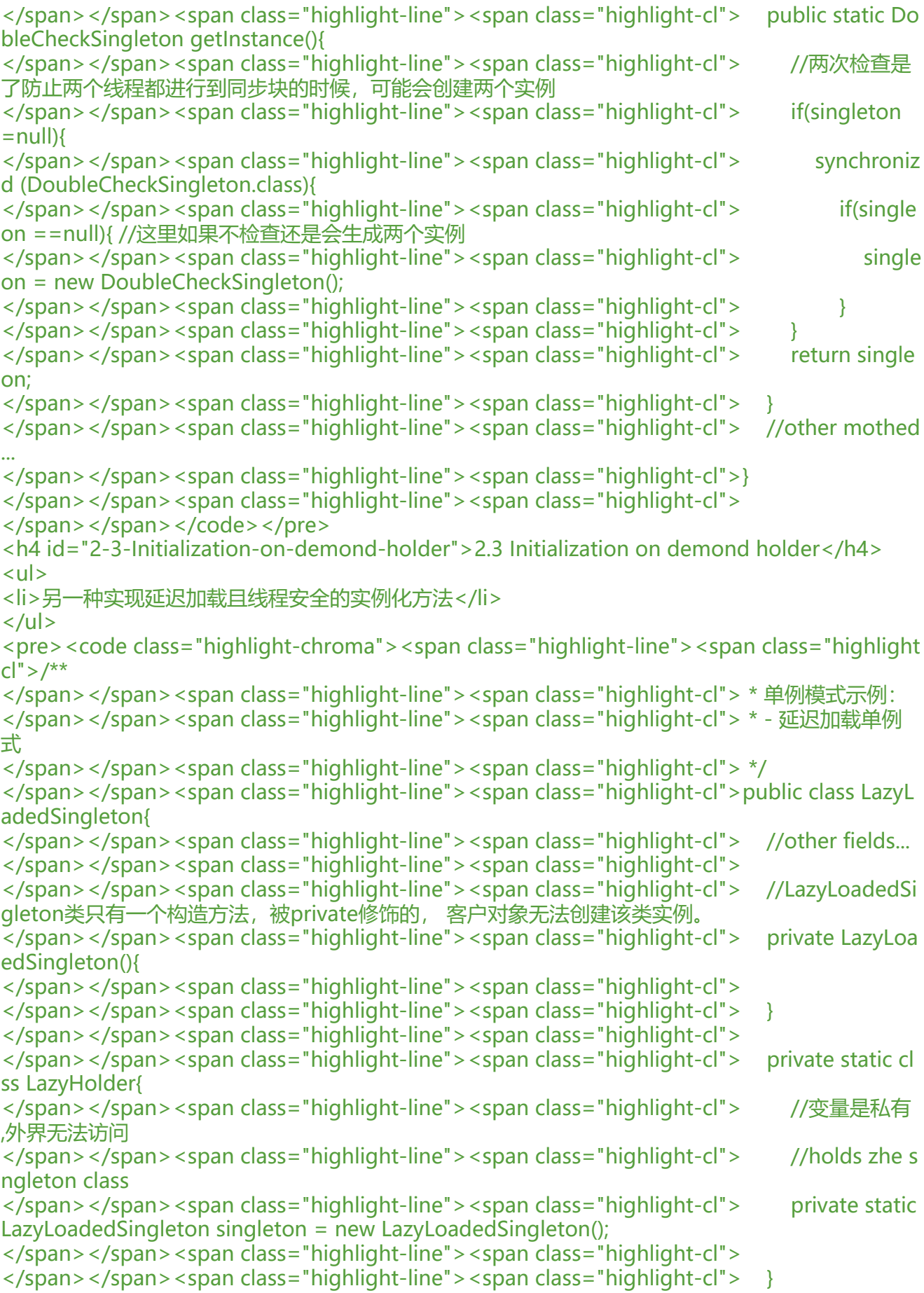

</span></span><span class="highlight-line"><span class="highlight-cl"> /\*\* </span></span><span class="highlight-line"><span class="highlight-cl"> \* 只有当第一次 用该方法时,JVM才会加载LazyHolder类,然后才初始化static的singleton </span></span><span class="highlight-line"><span class="highlight-cl"> \* 这样即保证了 程安全,又实现了延迟加载 </span></span><span class="highlight-line"><span class="highlight-cl"> \*/ </span></span><span class="highlight-line"><span class="highlight-cl"> public static La yLoadedSingleton getInstance(){ </span></span><span class="highlight-line"><span class="highlight-cl"> return LazyH lder.singleton; </span></span><span class="highlight-line"><span class="highlight-cl"> } </span></span><span class="highlight-line"><span class="highlight-cl"> //other mothed ...  $\langle$ span> $\langle$ span> $\langle$ span class="highlight-line"> $\langle$ span class="highlight-cl">} </span></span><span class="highlight-line"><span class="highlight-cl"> </span></span></code></pre> <h3 id="2--spring的单例模式">2. spring 的单例模式</h3>  $|<sub>u</sub>|$ <li>参考文档: <ul> <li>该文仅介绍 spring 的单例模式:<a href="https://ld246.com/forward?goto=http%3A%2F% Fwww.cnblogs.com%2Fzydzyd%2Fp%2F5629310.html" target="\_blank" rel="nofollow ugc">s ring 的单例模式</a></li> <li>介绍原理:<a href="https://ld246.com/forward?goto=http%3A%2F%2Fwww.cnblogs.co %2Flixuwu%2Fp%2F5676119.html" target="\_blank" rel="nofollow ugc">Spring 的单例模式底 实现</a></li> <li>对 spring 中单例模式线程安全的讨:<a href="https://ld246.com/forward?goto=http%3A% F%2Fwww.cnblogs.com%2Flixuwu%2Fp%2F5676120.html" target="\_blank" rel="nofollow ugc >Spring 中 Singleton 模式的线程安全</a></li> <li>针对上面的单例模式有以下说法: <ul> <li>延迟加载的单例模式可以称为<strong>懒汉式单例</strong></li> <li>非延迟加载的称为<strong>饿汉式单例</strong></li>  $\langle$ /ul $\rangle$  $\langle$ /li $\rangle$ <li>饿汉式单例在自己被加载时就将自己实例化,如果从资源利用效率角度来讲,比懒汉式单例类稍 些。但是从速度和反应时间角度来讲,则比懒汉式要稍好些。</li>  $\langle$ /ul $\rangle$  $\langle$ /li $\rangle$ <li>解释参考文档上的一句话:由于构造函数是私有的,因此该类不能被继承  $|<sub>u</sub>|$ <li>参考:<a href="https://ld246.com/forward?goto=http%3A%2F%2Fblog.csdn.net%2Fozuij aoweiyang%2Farticle%2Fdetails%2F50477898" target=" blank" rel="nofollow ugc">There is o default constructor available in xxx 错误引发</a></li>  $\langle$ /ul $\rangle$  $\langle$ /li $\rangle$ <li>上面的单例模式都不能被继承,所以 spring 采用的是另一种单例模式,称为单例注册表</li>  $\langle$ /ul $\rangle$ <h4 id="2-1-单例注册表方法">2.1 单例注册表方法</h4>  $|<sub>u</sub>|$ <li>Spring 对单例的底层实现,到底是饿汉式单例还是懒汉式单例呢?呵呵,都不是。Spring 框架 单例的支持是采用单例注册表的方式进行实现的。  $\langle$ ul> <li>以下参考文章分析的源代码应该是 spring 比较老的版本, 我参考现在比较新的 4.3.2 版本, 有

不同,但是原理应该是一样的。下面的源代码是 spring-beans-4.3.2-REALEASE 版本的。</li> <li>详情参考:<a href="https://ld246.com/forward?goto=http%3A%2F%2Fwww.cnblogs.co %2Flixuwu%2Fp%2F5676119.html" target=" blank" rel="nofollow ugc">Spring 的单例模式底 实现</a></li> <li>Spring 对 bean 实例的创建是采用单例注册表的方式进行实现的,而这个注册表的缓存是 Hash ap 对象,如果配置文件中的配置信息不要求使用单例,Spring 会采用新建实例的方式返回对象实例</ i>  $\langle$ /ul $\rangle$  $\langle$ /li $\rangle$  $\langle$ /ul $\rangle$ <pre><code class="highlight-chroma"><span class="highlight-line"><span class="highlight cl">public abstract class AbstractBeanFactory extends FactoryBeanRegistrySupport implemen s ConfigurableBeanFactory { </span></span><span class="highlight-line"><span class="highlight-cl"> </span></span><span class="highlight-line"><span class="highlight-cl">...... </span></span><span class="highlight-line"><span class="highlight-cl"> public Object get ean(String name) throws BeansException { </span></span><span class="highlight-line"><span class="highlight-cl"> return this.d GetBean(name, (Class)null, (Object[])null, false); </span></span><span class="highlight-line"><span class="highlight-cl"> } </span></span><span class="highlight-line"><span class="highlight-cl">..... </span></span><span class="highlight-line"><span class="highlight-cl"> protected &lt;T& t; T doGetBean(String name, Class<T&gt; requiredType, final Object[] args, boolean typeCh ckOnly) throws BeansException { </span></span><span class="highlight-line"><span class="highlight-cl"> //对传入的Be n name稍做处理, 防止传入的Bean name名有非法字符(或者做转码) </span></span><span class="highlight-line"><span class="highlight-cl"> final String b anName = this.transformedBeanName(name); </span></span><span class="highlight-line"><span class="highlight-cl"> /\*\* Cache of s ngleton objects: bean name --&qt; bean instance \*/ </span></span><span class="highlight-line"><span class="highlight-cl"> /\*\* </span></span><span class="highlight-line"><span class="highlight-cl"> \* private fina Map< String, Object&gt; singletonObjects = new ConcurrentHashMap&lt; String, Object&gt (256); </span></span><span class="highlight-line"><span class="highlight-cl"> </span></span><span class="highlight-line"><span class="highlight-cl"> Object share Instance = this.getSingleton(beanName); </span></span><span class="highlight-line"><span class="highlight-cl"> </span></span><span class="highlight-line"><span class="highlight-cl"> Object bean; </span></span><span class="highlight-line"><span class="highlight-cl"> //从单例注册 中查找,如果存在,就获得了单例 </span></span><span class="highlight-line"><span class="highlight-cl"> if(sharedInst nce != null  $\&;\&args == null)$  { </span></span><span class="highlight-line"><span class="highlight-cl"> .......  $\langle$ span> $\langle$ span> $\langle$ span class="highlight-line"> $\langle$ span class="highlight-cl"> bean = this. etObjectForBeanInstance(sharedInstance, name, beanName, (RootBeanDefinition)null); </span></span><span class="highlight-line"><span class="highlight-cl"> } else { </span></span><span class="highlight-line"><span class="highlight-cl"> ....... </span></span><span class="highlight-line"><span class="highlight-cl"> //否则  $\langle$ span> $\langle$ span> $\langle$ span class="highlight-line"> $\langle$ span class="highlight-cl"> try { </span></span><span class="highlight-line"><span class="highlight-cl"> //取得b an的定义 </span></span><span class="highlight-line"><span class="highlight-cl"> final Ro tBeanDefinition ex1 = this.getMergedLocalBeanDefinition(beanName);

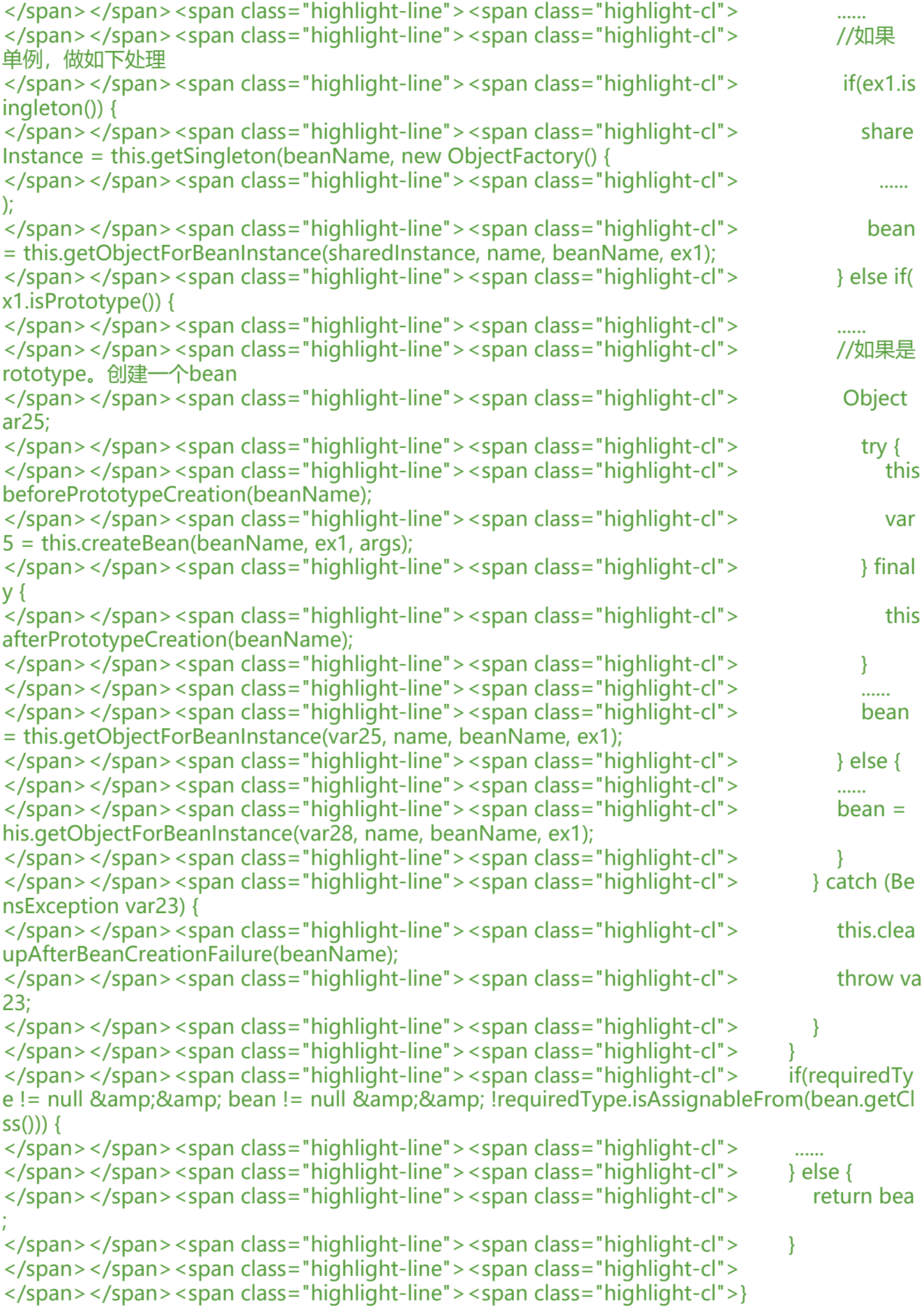

</span></span></code></pre>